## Algoritmo di Euclide per il MCD

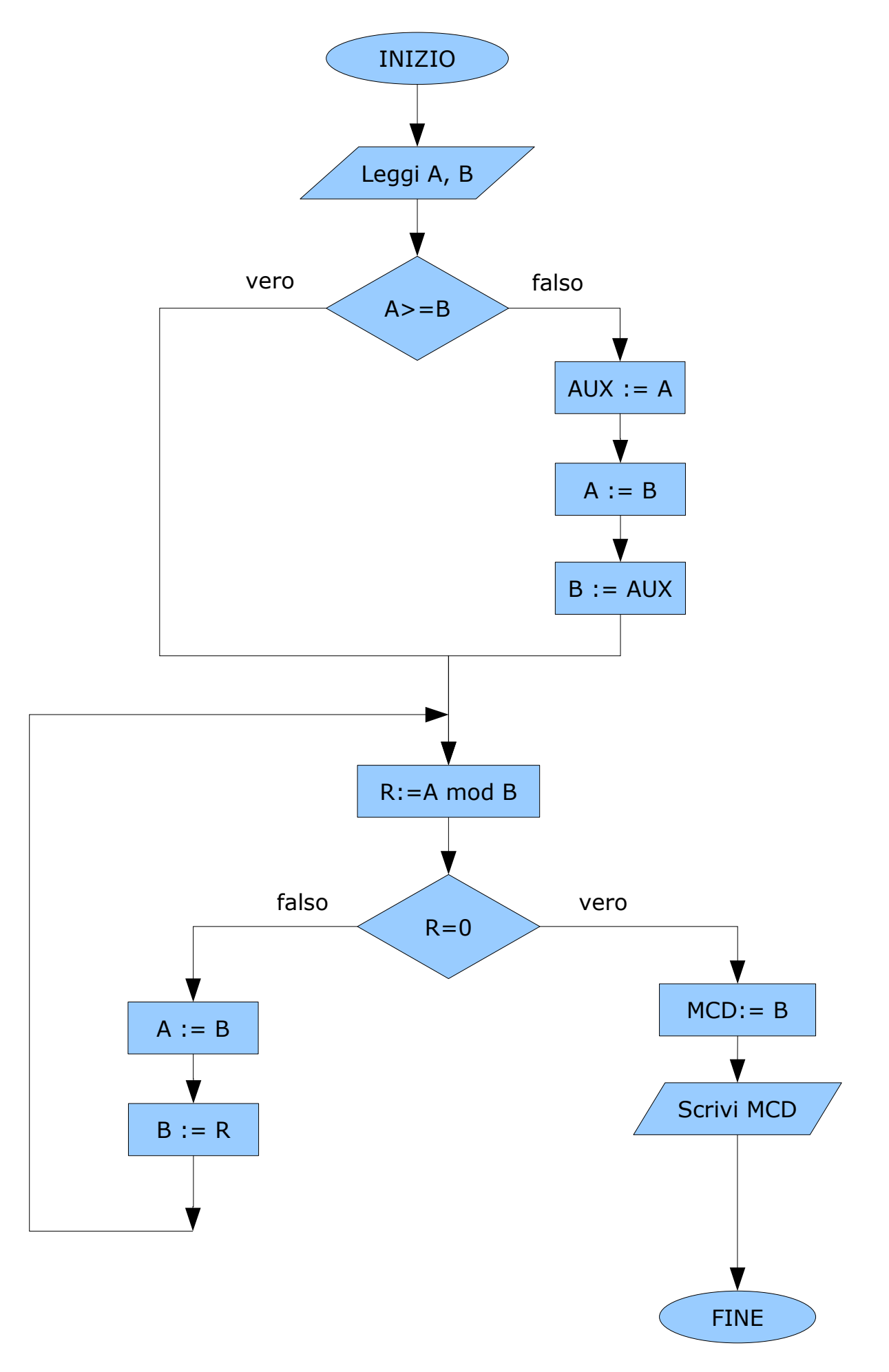